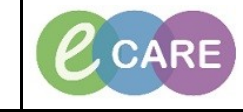

**Document No – Ref 141 Version Number – 2.0**

## **Accepting/Rejecting a Referral from the MPTL**

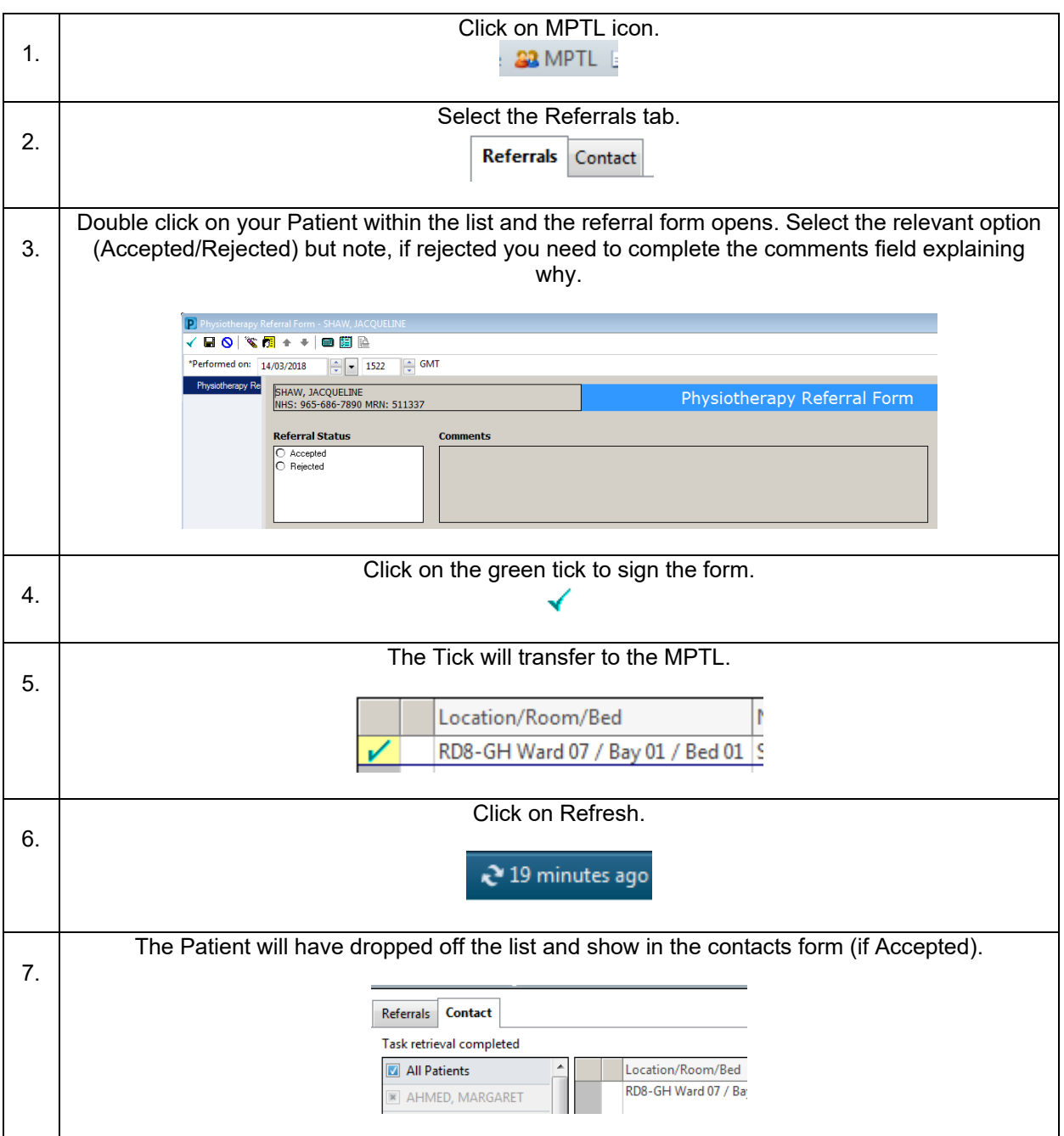